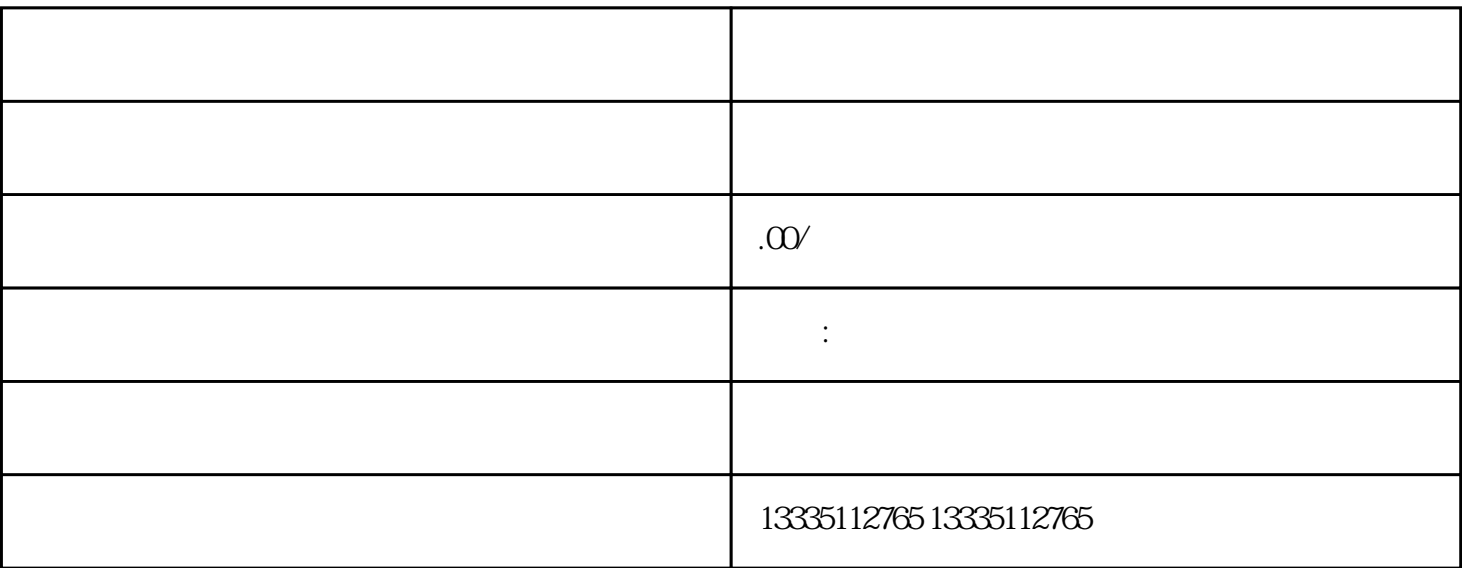

 $1200-1300$   $1.99$ 

 $1$ 

 $\sim$ 

 $1200$ 

 $2<sub>o</sub>$ 

 $5\,$ 

 $\frac{a}{\sqrt{a}}$  $\mathcal{P}$ 

banner i IP

 $\frac{a}{\sqrt{2\pi}}$